В рамках реализации федерального проекта «Формирование комфортной городской среды», в период с 15 апреля до 30 мая 2022 года состоится голосование на федеральной Платформе, которая создана для онлайн-голосования граждан по выбору общественных территорий планируемых к благоустройству в 2023 году. Жители наше города могут внести свой вклад в выборе общественной территории благоустраиваемой в 2022 году и принять участие в голосовании. Помощь по голосованию будет оказана волонтерами, которые ждут Вас по адресу: ул. Ленина, 40 каб. 14. Перечень общественных территорий Нижнеудинского муниципального образования, подлежащим в первоочередном порядке благоустройству в 2023 **г** 

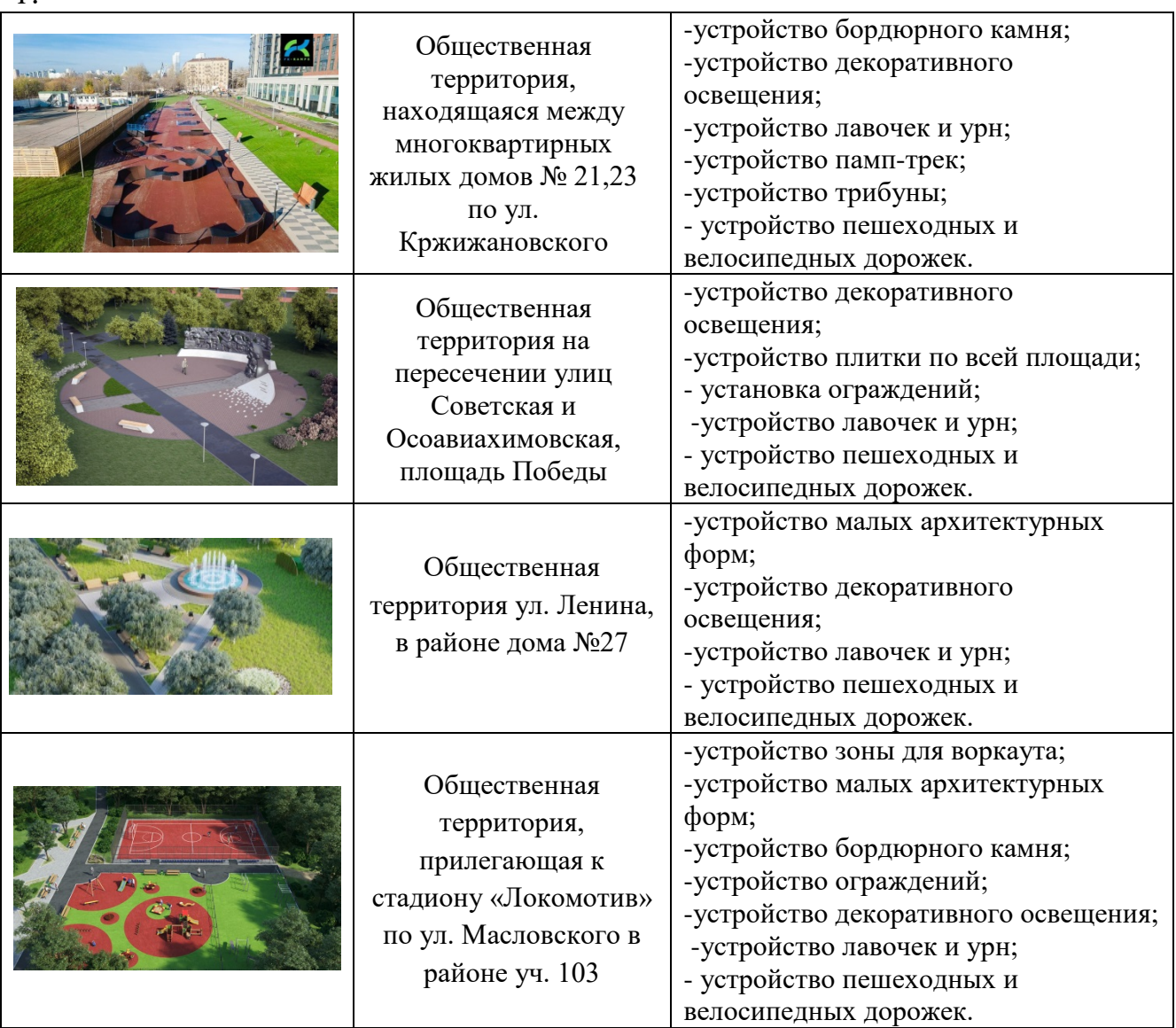

Проведение голосования планируется провести на единой платформе голосования ZA.GORODSREDA.RU.

Авторизоваться на gorodsreda.ru можно через портал Гос.услуги или по подтвержденному номеру телефона.

В личном кабинете на портале POS.GOSUSLUGI.RU/LKP/ .

Чтобы проголосовать в личном кабинете на портале Гос.услуги необходимо иметь авторизованную учетную запись. Если у вас еще нет учетной записи, способы регистрации можно найти по ссылке gosuslugi.ru/help/faq/c-1.